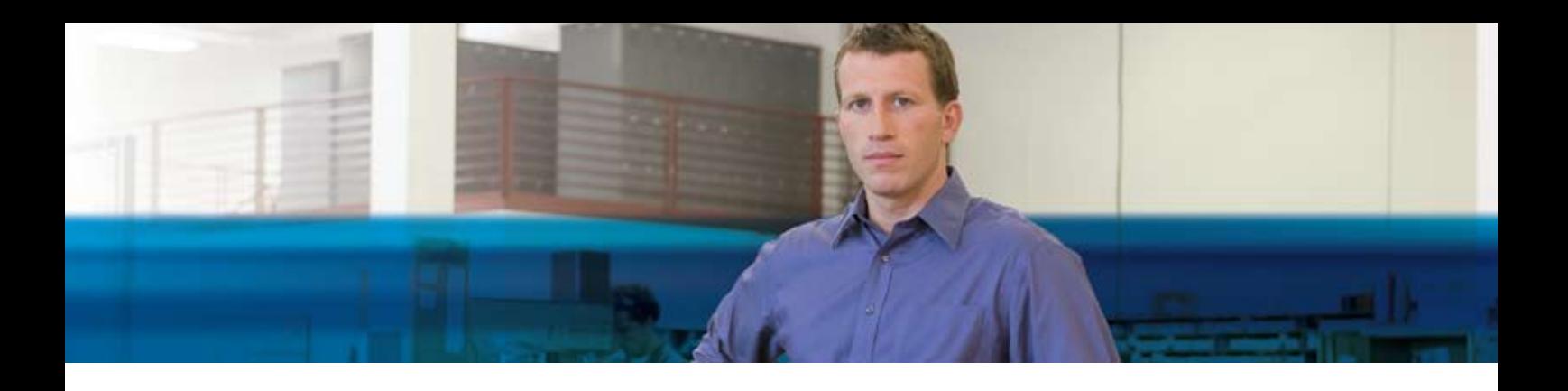

## **BENEFITS**

- **• Gain insight into your jobs and projects.** Use your Role Center to access a quick, real-time overview of actual and planned costs, sales, and invoices for each job, and make confident business decisions.
- **• Link detailed planning and invoicing information to each task.** Set up job tasks easily and include an itemized list for each that describes expected consumption of items, resources, and other costs.
- **• Manage different contract types.** Plan time-and-materials, cost-plus, fixed-price projects, or project-based contracts, or combine various contract types for the same project.
- **• Take advantage of smooth integration with supply chain and financial management.** Use comprehensive supply chain functionality for estimation and logistics as well as for providing links to financials, resources, and service management information.
- **• Turn work in progress into a management tool.** Calculate WIP using five different methods as often as required for ad-hoc or financial reporting purposes. Post and automatically reverse previous WIP to the general ledger.

## **Jobs in Microsoft Dynamics NAV 2009**

**Manage each phase of your jobs and projects with flexible planning, budgeting, and accounting capabilities that help ensure business success every step of the way. Jobs in Microsoft Dynamics® NAV 2009 provides a single view of current and planned projects so you can understand the true costs of your projects and get an accurate and detailed view of profitability.**

| a                        | of copy on test to<br><b>CALIFORNIA PROFIT</b><br><b>Salt Hereing Glass</b><br>ъ<br>El- Copy any fact from |                      | <b>B</b> set actual to excited<br><b>M. Support Hard</b><br>٠<br><b>Schulzenberg</b><br>м<br><b>Ministermations</b> |                              |                       |                                                  |           |  |
|--------------------------|----------------------------------------------------------------------------------------------------|----------------------|----------------------------------------------------------------------------------------------------|------------------------------|-----------------------|--------------------------------------------------|-----------|--|
| <b>Times</b><br>Trusters |                                                                                                    |                      |                                                                                                    | <b><i><u>Instala</u></i></b> |                       |                                                  |           |  |
| Job Task Lines           |                                                                                                    |                      |                                                                                                    | Fune in Min.                 | <b>Salt Taxis No.</b> |                                                  | - 30      |  |
|                          | Sorting: Job No. Job Task No. = 2  =                                                                       |                      |                                                                                                    |                              | Nu Fiture appled      |                                                  |           |  |
| Inh Task-Nr. Emergeton   |                                                                                                    | leb Task T.          | WB-Total                                                                                                    | <b>Tataling</b>              |                       | Ich Forling Schedule (Tota Schedule (Tata Lisson |           |  |
| 1008                     | Setting up Cubi Work Armes                                                                                 | <b>Beggin Follow</b> |                                                                                                    |                              |                       |                                                  |           |  |
| 1330                     | Preferency Services                                                                                        | Beck-Fotal           |                                                                                                    |                              |                       |                                                  |           |  |
| 1110                     | <b>Determining Specifications</b>                                                                          | Posting              |                                                                                                    |                              | SETTING UP            | 107.80                                           | 214.00    |  |
| 1120                     | Selecting Purnishings                                                                                      | Posting              |                                                                                                    |                              | SETTING UP            | 107,00                                           | 214.00    |  |
| 1330                     | Obtaining Customer Approval                                                                                | Posting              |                                                                                                    |                              | SETTING UP            | 307.8E                                           | 214.00    |  |
| 1190                     | Total Preferiory Services                                                                                  | <b>Excitatal</b>     |                                                                                                    | $1100.1 -$                   |                       | 323.40                                           | 542.00    |  |
| 1200                     | Assembling the furniture etc.                                                                              | <b>Begin-Fotal</b>   |                                                                                                    |                              |                       |                                                  |           |  |
| 121.0                    | Assenbling the Furniture etc.                                                                              | Posting              |                                                                                                    |                              | SETTING UP            | 11,800.10                                        | 12,397.00 |  |
| 1290                     | Total Association the Furniture                                                                            | <b>Britished</b>     |                                                                                                    | 1200.1                       |                       | 11,800.10                                        | 17,307.00 |  |
| 1300                     | Coorgithe Job                                                                                              | Begin-Entail         |                                                                                                    |                              |                       |                                                  |           |  |
| 1310                     | <b>Resting visit the Collorier</b>                                                                         | Festiva              |                                                                                                    |                              | SETTING OF            | 307.80                                           | 714.00    |  |
| 1390                     | Total Opsing the Job                                                                                       | Del/Tatal            |                                                                                                    | 1000.1                       |                       | 107.00                                           | 214.00    |  |
| 9900                     | Total Seiting up Eight Work Areas                                                                          | <b>Cod Total</b>     |                                                                                                    | 3000.31                      |                       | 11,421.30                                        | 18,133,00 |  |
|                          |                                                                                                    |                      |                                                                                                    |                              |                       |                                                  |           |  |

*Get an overview of actual and planned costs for each task in eight different amount categories, and drill down for additional detail.*

With Role Centers in Microsoft Dynamics NAV, you can quickly access RoleTailored job and project performance data. From actual or planned costs and sales totals, you can easily analyze underlying details, all the way to the source, putting you in complete control. The Project Manager Role Center provides personalized access to the data, reports, alerts, and common tasks you need to work effectively and secure on-time and on-budget delivery of projects.

With powerful business intelligence capabilities, you can view key performance indicators (KPIs) on actual and budgeted sales and costs; run ad-hoc reports to calculate the value of work in progress (WIP) for accurate company financial statements; and export the data to Microsoft® Office Excel® to easily share it with coworkers. With built-in tools, you can easily manage multiple job types, including projects based on time and materials, fixed price, and cost and time. Tight integration of job costs and consumption with the general ledger and item tracking help you understand the big-picture impact of each job decision.

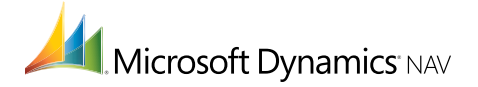

## **FEATURES**

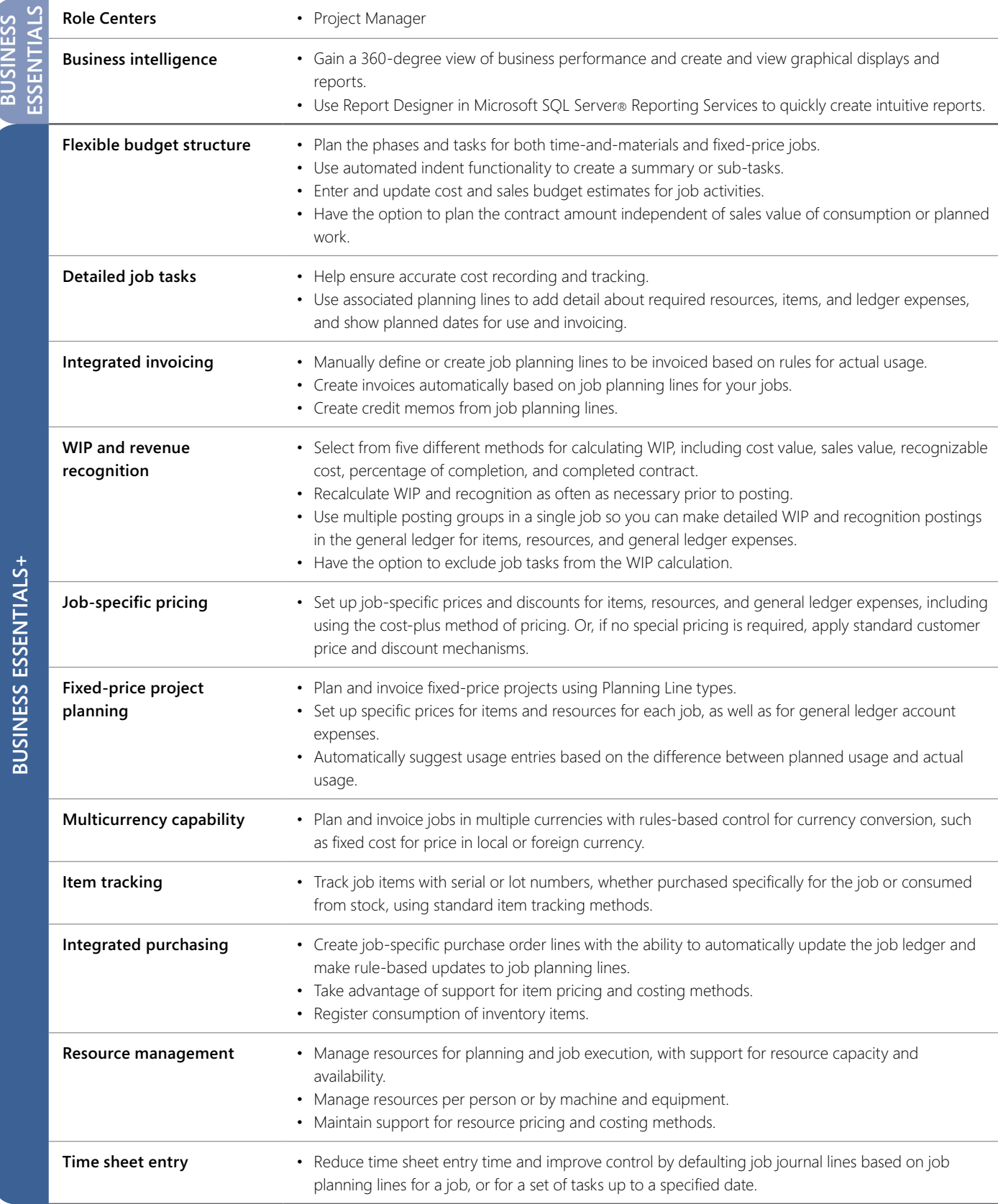

*Features are organized by Business Ready Licensing edition. Actual editions may vary at the time of licensing. Business Essentials+ comprises additional components (a la carte granules) that provide extended features and functionality.*

## **For more information about Jobs in Microsoft Dynamics NAV 2009, visit** www.microsoft.com/dynamics/nav**.**

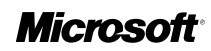